# Passage à l'échelle de l'infrastructure d'une solution de virtualisation avec VXLAN

Benjamin Collet, Christophe Palanché bcollet@unistra.fr, palanche@unistra.fr Université de Strasbourg - Direction informatique 10 décembre 2015

 $4$  ロ )  $4$   $\overline{P}$  )  $4$   $\overline{B}$  )  $4$   $\overline{B}$  )

 $2990$ 

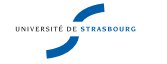

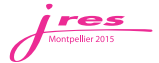

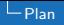

#### Plan

Passage à l'échelle de l'infrastructure d'une solution de virtualisation avec VX-LAN<br>10 décembre 2015

<span id="page-1-0"></span> $\sim$ 

#### [Introduction](#page-2-0)

#### [Infrastructure originale](#page-3-0)

Solutions étudiées

[Solution retenue : VXLAN](#page-5-0)

Implémentation

[Conclusion](#page-9-0)

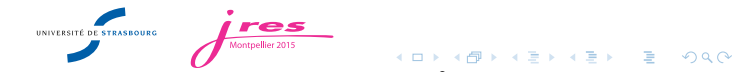

- $\blacktriangleright$  La Direction informatique opère 600 systèmes répartis sur une centaine d'hyperviseurs
- $\triangleright$  Ces systèmes sont connectés à une centaine de réseaux sécurisés par des pare-feux OpenBSD
- $\blacktriangleright$  Arrivée d'un datacenter de 400m<sup>2</sup> pour l'été 2018

<span id="page-2-0"></span>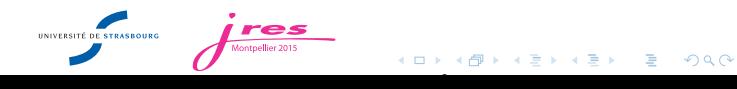

## Infrastructure originale

Passage à l'échelle de l'infrastructure d'une solution de virtualisation avec VX-LAN<br>10 décembre 2015

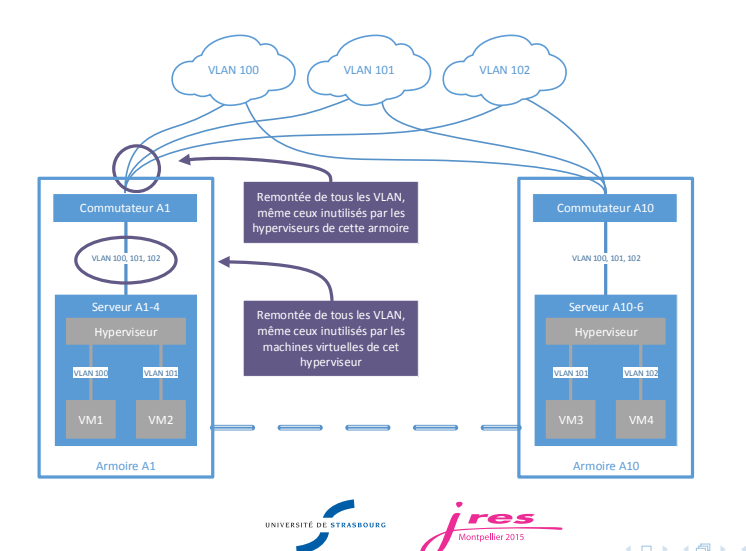

<span id="page-3-0"></span>K ロ ▶ K 레 ▶ K 코 ▶ K 코 ▶ 『코』 ◇ Q ⊙

 $\mathsf{\mathsf{L}}$  Solutions étudiées

#### Solutions étudiées

Passage à l'échelle de l'infrastructure d'une solution de virtualisation avec VX-LAN<br>10 décembre 2015

- 1. Mise en place de Multiple VLAN Registration Protocol (MVRP) et automatisation
- 2. Mise en place de VXLAN

<span id="page-4-0"></span>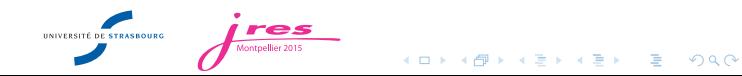

## Principes de fonctionnement

<span id="page-5-0"></span>Passage à l'échelle de l'infrastructure d'une solution de virtualisation avec VX-LAN<br>10 décembre 2015

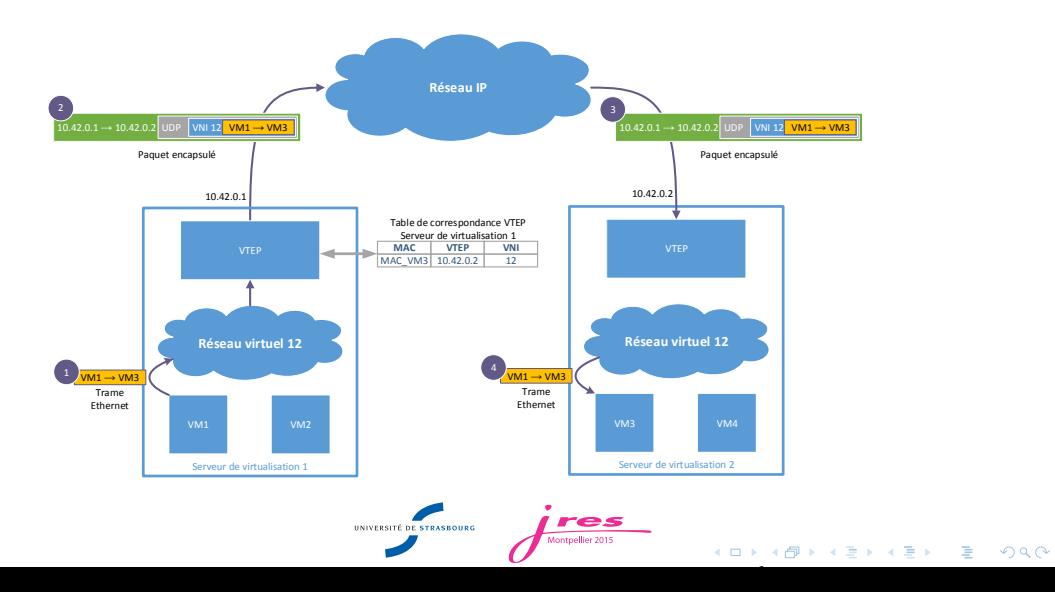

<span id="page-6-0"></span>

BUM : broadcast, unknown unicast et multicast.

- 1. On prépeuple les tables de tous les  $VTEP$  : le trafic  $BUM$  est dupliqué vers toutes les entrées de la table pour un VNI donné
- 2. Utilisation d'un groupe multicast dans le réseau transportant VXLAN :
	- 2.1 Un groupe par VNI
	- 2.2 Un groupe pour plusieurs VNI
	- Le peuplement de la table de correspondance se fait par apprentissage.

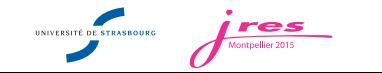

<span id="page-7-0"></span>-

- $\triangleright$  Support natif de VXLAN depuis Linux 3.7-rc1 (option CONFIG VXLAN)
- $\blacktriangleright$  Création d'une interface VXI AN
- $\triangleright$  Création d'un bridge dont l'interface VXLAN est membre ainsi que les interfaces des machines virtuelles
- Automatisation de la création/suppression des interfaces  $VXLAN$  et des bridges grâce aux hooks de la libvirt

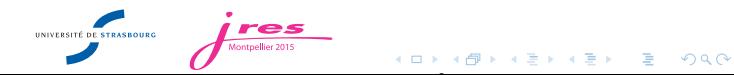

<span id="page-8-0"></span> $\sim$ 

- **Commutateurs** : un unique VLAN servant au transport de  $VXLAN$
- $\triangleright$  Passerelle VXLAN (pare-feux sous OpenBSD) :
	- $\triangleright$  Support natif de VXLAN à partir de la version 5.5
	- $\triangleright$  Mise en place similaire à Linux
	- ▶ Point de routage sur l'interface VXLAN
- $\triangleright$  Cas des réseaux non filtrés : cas minoritaire chez nous
- $\blacktriangleright$  Deux solutions :
	- $\triangleright$  Les migrer derrière des pare-feux utilisés simplement en passerelle VXLAN (pas de filtrage)
	- $\triangleright$  Acquérir des passerelles VXLAN dédiées

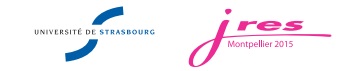

- ► La solution retenue nous permet de répondre aux impératifs de temps et de coûts
- $\triangleright$  À l'état de pilote, généralisation début 2016
- $\triangleright$  Elle nous apporte une expérience pour la définition des infrastructures pour notre futur datacenter
- Autre piste possible :  $VXLAN-EVPN$

<span id="page-9-0"></span>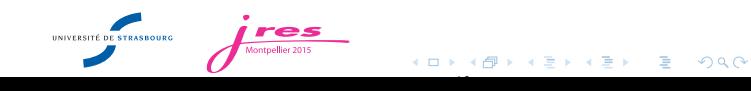

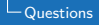

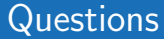

Passage à l'échelle de l'infrastructure d'une solution de virtualisation avec VX-LAN<br>10 décembre 2015

## Questions ?

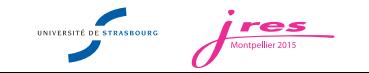

<span id="page-10-0"></span>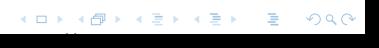